## **MediaWiki:Apihelp-query+images-examplegenerator**

De Topo Paralpinisme

Obtenir des informations sur tous les fichiers utilisés dans [Main Page](http://base-jump.org/topo/index.php?title=Main_Page&action=edit&redlink=1)

Récupérée de « [https://www.base-jump.org/topo/index.php?title=MediaWiki:Apihelp](https://www.base-jump.org/topo/index.php?title=MediaWiki:Apihelp-query%2Bimages-example-generator)[query%2Bimages-example-generator](https://www.base-jump.org/topo/index.php?title=MediaWiki:Apihelp-query%2Bimages-example-generator) »

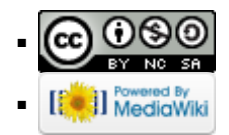